## **Příklad - Lokace a zásobníky**

Dále budeme potřebovat zavést do systému pizzerii, kde se bude pizza péct a také restaurace do kterých bude dodávána. Tato umístění představují [Lokace.](https://docs.elvacsolutions.eu/display/GPLDOC/Lokace)

V rámci [konfigurace](https://docs.elvacsolutions.eu/display/GPLDOC/Konfigurace+APS) lze nastavit výchozí lokaci, která pak bude automaticky vyplněna při založení jakéhokoliv nového záznamu, který lokaci obsahuje. Nemusíme pak pokaždé lokaci sami vyplňovat.

## Přejdeme do evidence [Lokace,](https://docs.elvacsolutions.eu/display/GPLDOC/Lokace) dostupnou ze sekce [PLM](https://docs.elvacsolutions.eu/display/GPLDOC/PLM). Založíme [novou](https://docs.elvacsolutions.eu/pages/viewpage.action?pageId=65177398) lokaci - Pizzerie Luigi.

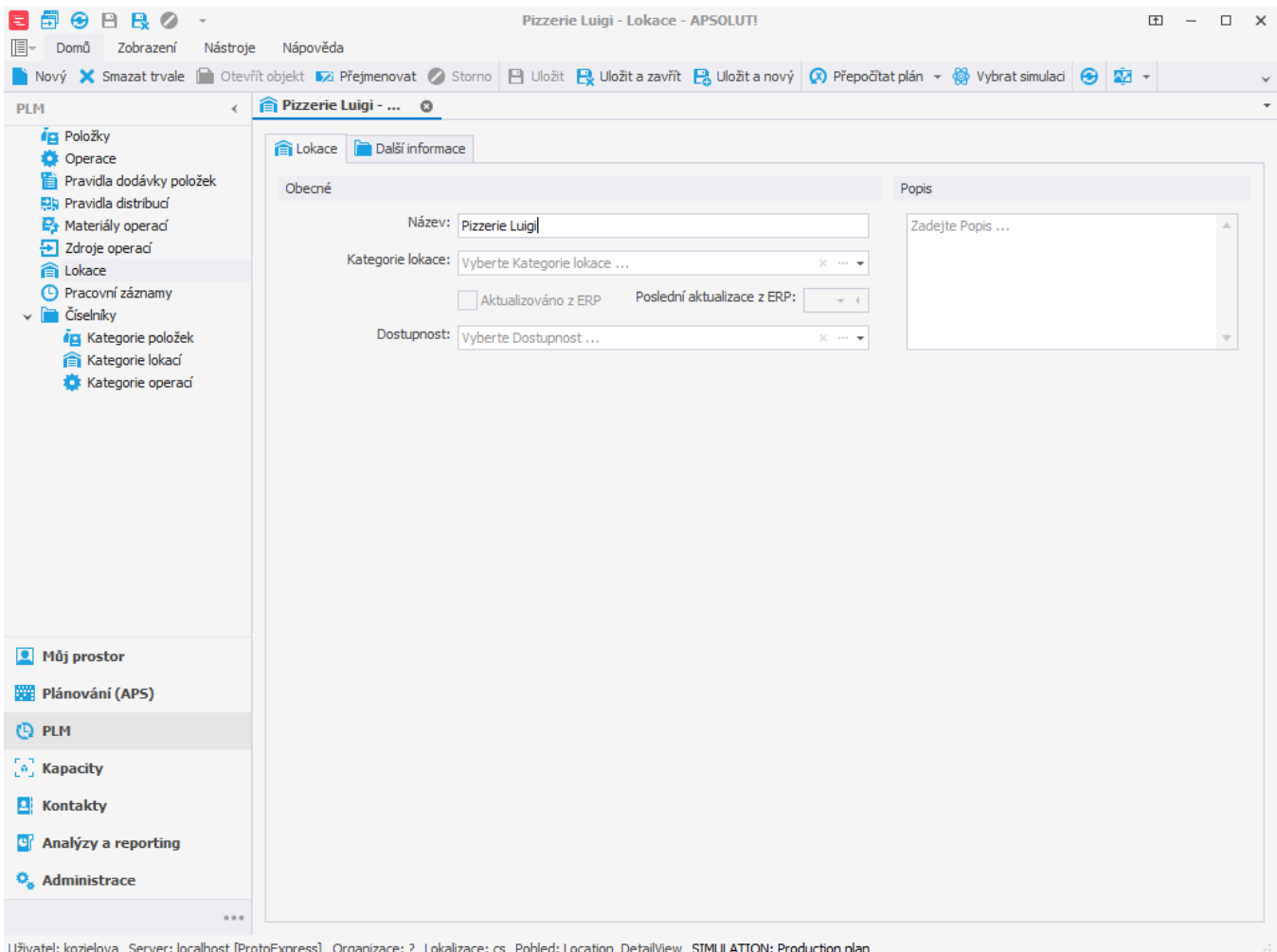

Následně vytvoříme 3 restaurace, do kterých budeme Pizzu dovážet - "Restaurace Hvězda", "Restaurace U Lva" a "Restaurace New York".

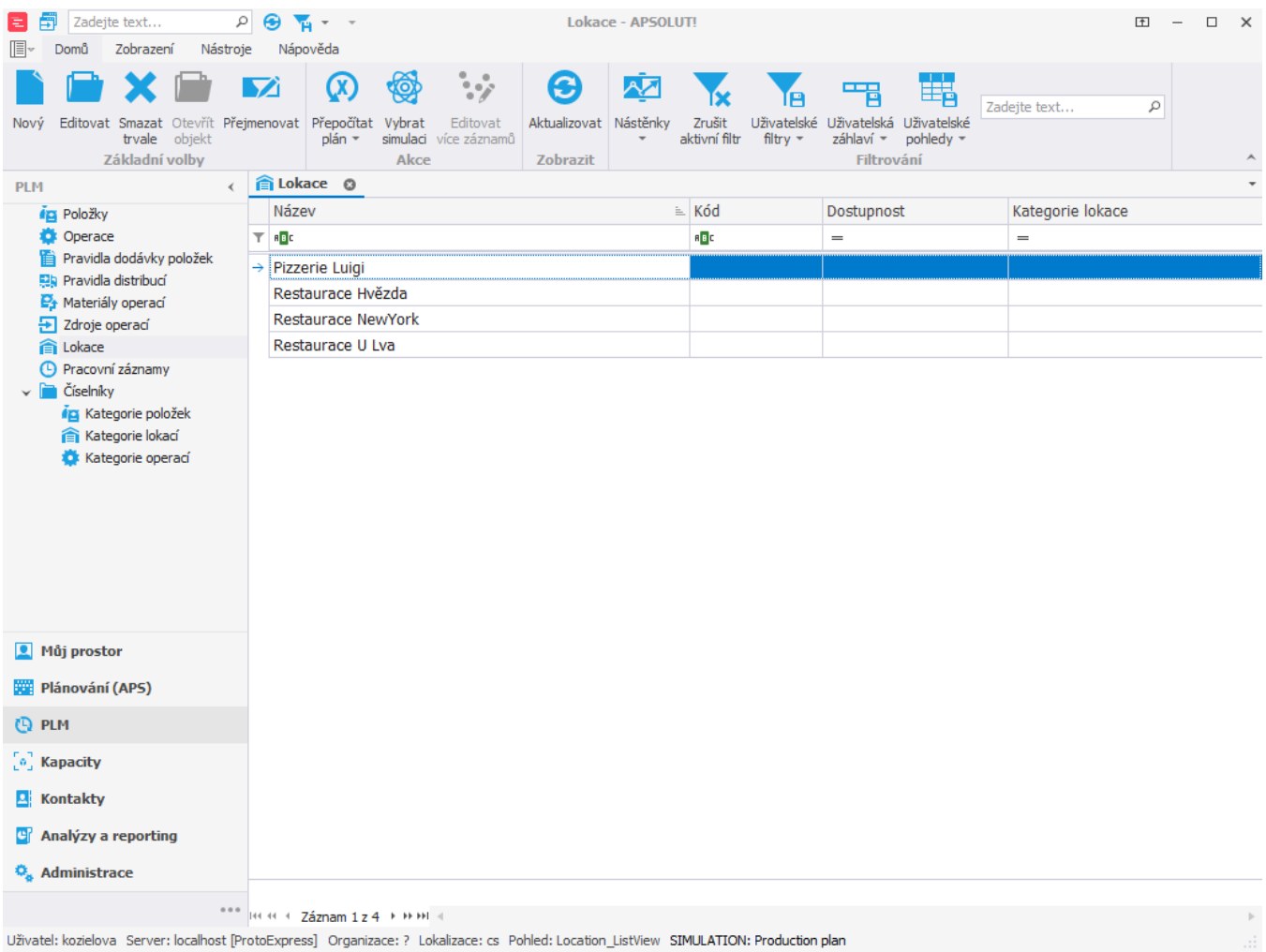

Nyní budeme potřebovat [zásobníky](https://docs.elvacsolutions.eu/pages/viewpage.action?pageId=65176155), které slouží k propojení [lokací](https://docs.elvacsolutions.eu/display/GPLDOC/Lokace) a [položek.](https://docs.elvacsolutions.eu/pages/viewpage.action?pageId=65176148) Zásobníky představují jednoznačné umístění [položky](https://docs.elvacsolutions.eu/pages/viewpage.action?pageId=65176148) v rámci [lokace.](https://docs.elvacsolutions.eu/display/GPLDOC/Lokace) Pomocí zásobníků můžeme nastavit stavy zásob položek a hlídat jejich minima. Můžeme také rozhodnout, zda bude zásobník nekonečný, nebo konečný. U nekonečných zásobníků se předpokládá, že bude vždy na zásobníku k dispozici dostatečné množství položky a my ji nepotřebujeme vyrábět ani objednávat. U konečných zásobníků musí existovat způsob, jakým položku na zásobník doplnit.

Přejdeme do evidence [Zásobníky](https://docs.elvacsolutions.eu/pages/viewpage.action?pageId=65176155), která je dostupná ze sekce [Plánování \(APS\)](https://docs.elvacsolutions.eu/pages/viewpage.action?pageId=72745707). Založíme [nový](https://docs.elvacsolutions.eu/pages/viewpage.action?pageId=65177398) zásobník, u kterého vyplníme [položku](https://docs.elvacsolutions.eu/pages/viewpage.action?pageId=65176148) "Bazalka" a [lokaci](https://docs.elvacsolutions.eu/display/GPLDOC/Lokace) "Pizzerie Luigi". Budeme předpokládat, že bazalky máme na skladě vždy dostatek a tak zvolíme jako typ zásobníku "Nekonečný".

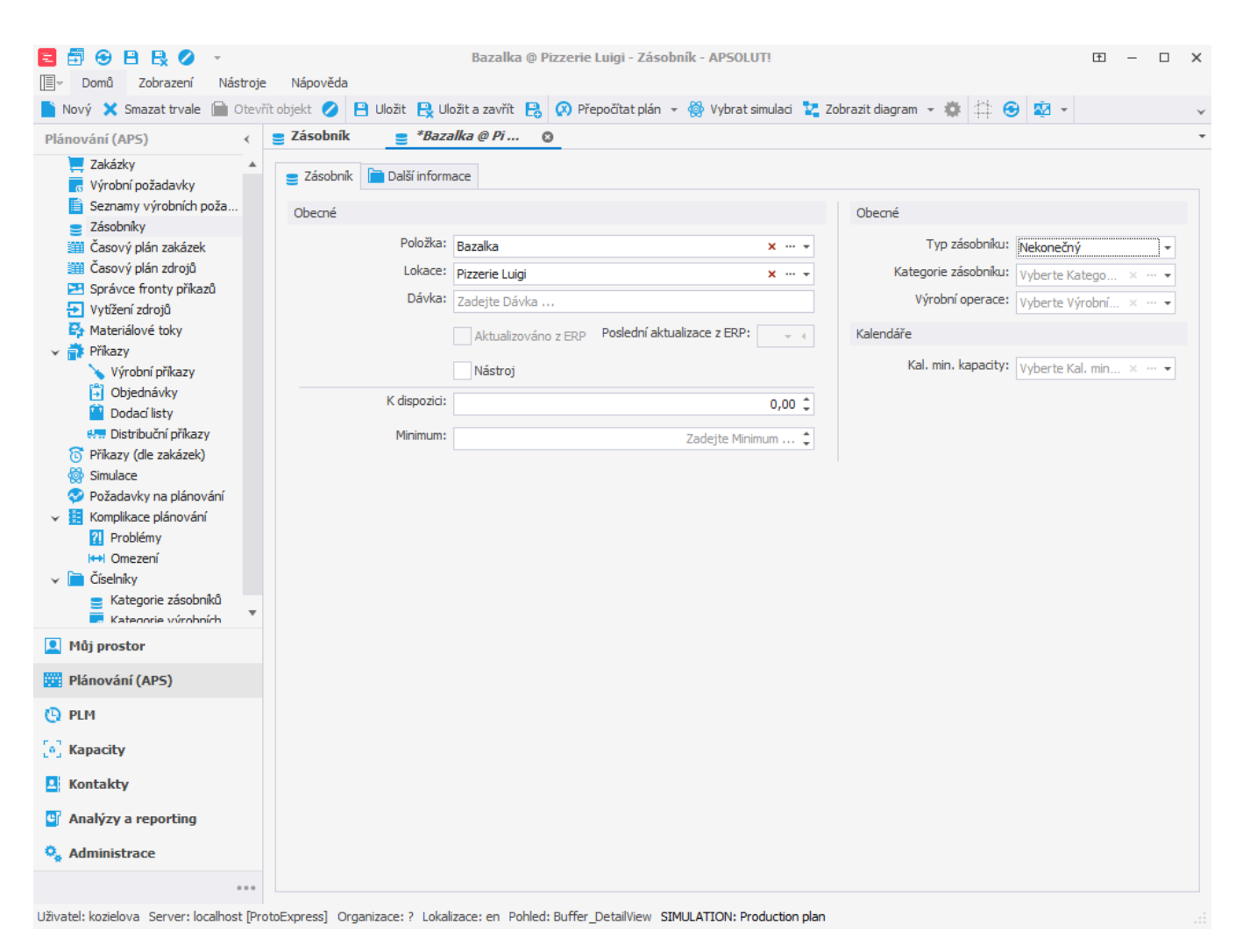

Stejným způsobem vytvoříme i zásobníky pro položky "Mozzarella", "Těsto" a "Tomatový základ" na lokaci "Pizzerie Luigi". U zásobníku pro položku "Pizza Margherita" na lokaci "Pizzerie Luigi" nastavíme typ zásobníku "Výchozí". Pizzu budeme totiž vyrábět prostřednictvím [operace](https://docs.elvacsolutions.eu/display/GPLDOC/Operace), což si ukážeme později.

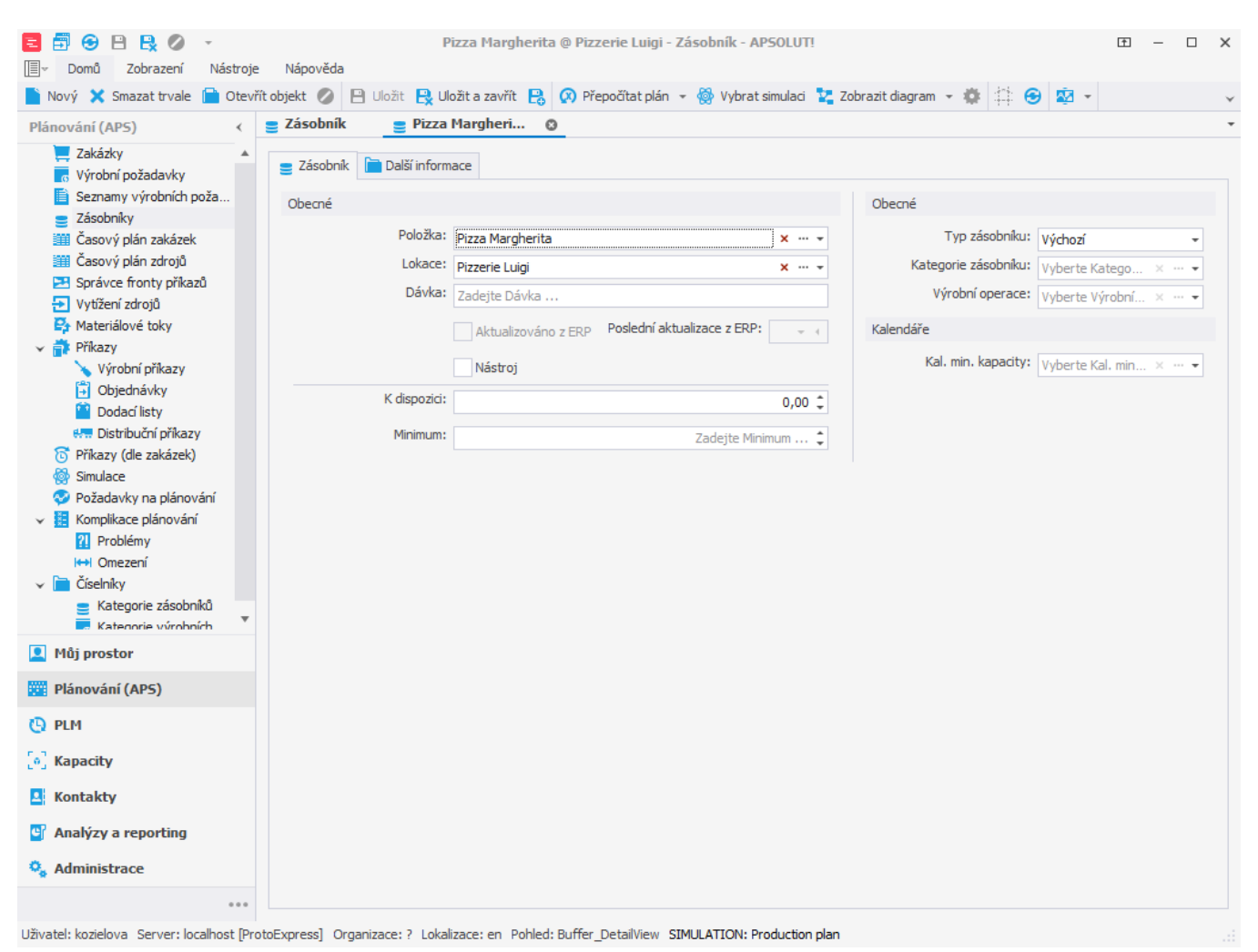

Takto jsme vytvořili zásobníky pro všechny položky na lokaci "Pizzerie Luigi".

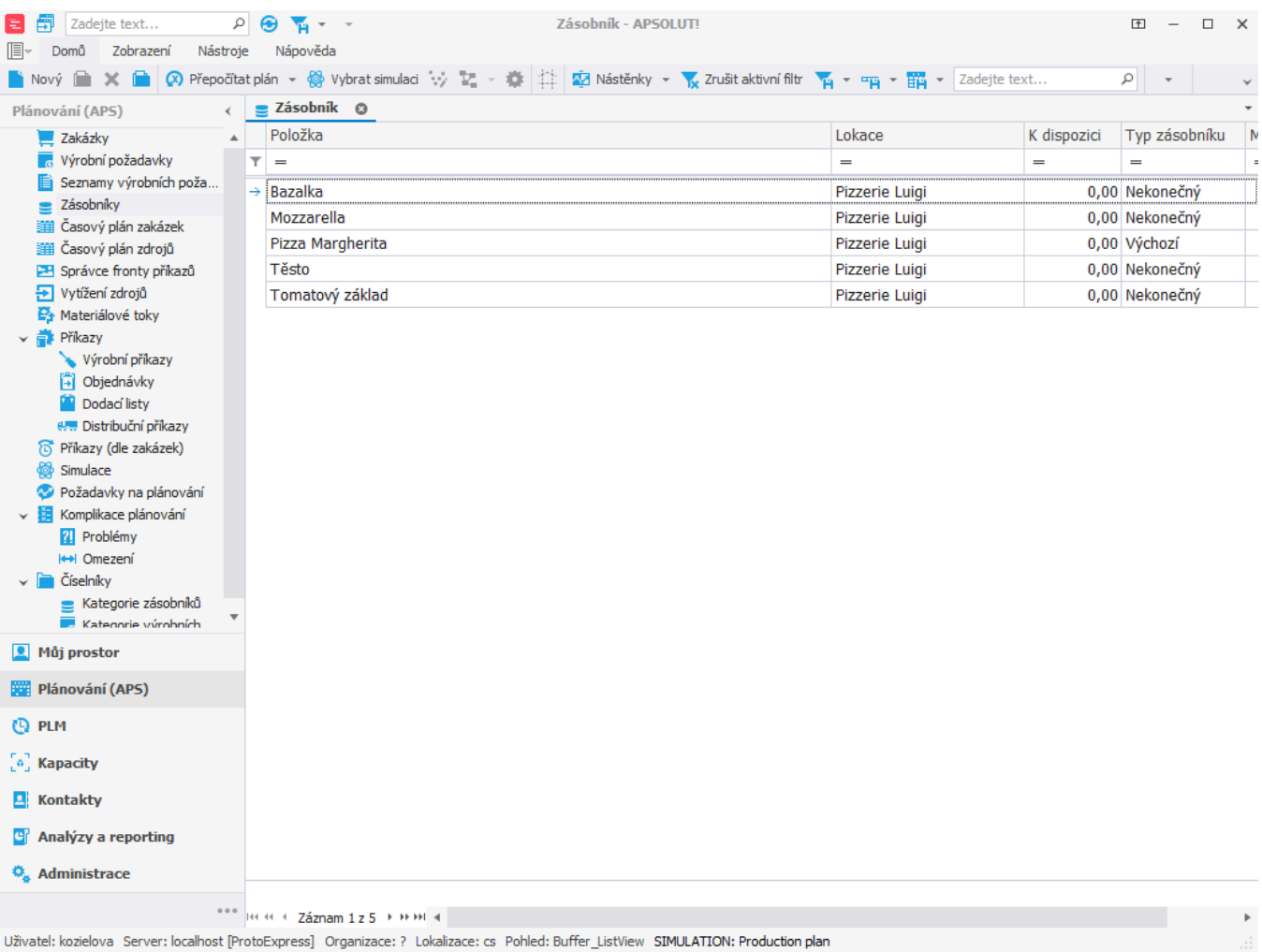

Další zásobníky již vytvářet nebudeme, protože je nepotřebujeme. Pokud dojde k tomu, že chybí nějaký zásobník, který je při plánování potřeba, systém si jej po spuštění plánování vytvoří sám. Pouze v případě, kdy u zásobníků vyplňujeme dávku (používá se u položek typu **Na objednávku**, viz [Příklad - Typy položek\)](https://docs.elvacsolutions.eu/pages/viewpage.action?pageId=115940651), je potřeba zásobník vytvořit ručně (více viz [Příklad - Dávky u zásobníků\)](https://docs.elvacsolutions.eu/pages/viewpage.action?pageId=117899301).

## **Poznámka**

U konečných zásobníků můžeme určit jaké množství položky máme na zásobníku k dispozici. Jde o úroveň zásob dostupných v okamžiku spuštění plánování.